電子情報処理組織の使用による費用の請求に関する届出

電 子 計 算 機 を 使 用 し て こ ど も 家 庭 庁 長 官 及 び 厚 生 労 働 大 臣 の 定 め る 方 式 に 従 っ て 電 子 情 報 処 理 組 織 の使用による費用の請求を( 開始 · 変更 )することに関し、届け出ます。

なお、オンライン請求システムに係る安全対策の規程(セキュリティー・ポリシー)を策定した上で、 審 査 支 払 機 関 の オ ン ラ イ ン 請 求 シ ス テ ム 利 用 規 約 に 同 意 し ま す 。

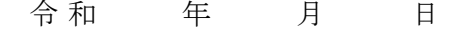

広島県国民健康保険団体連合会 御中 事件 開設者/代表者

氏 名

住 所

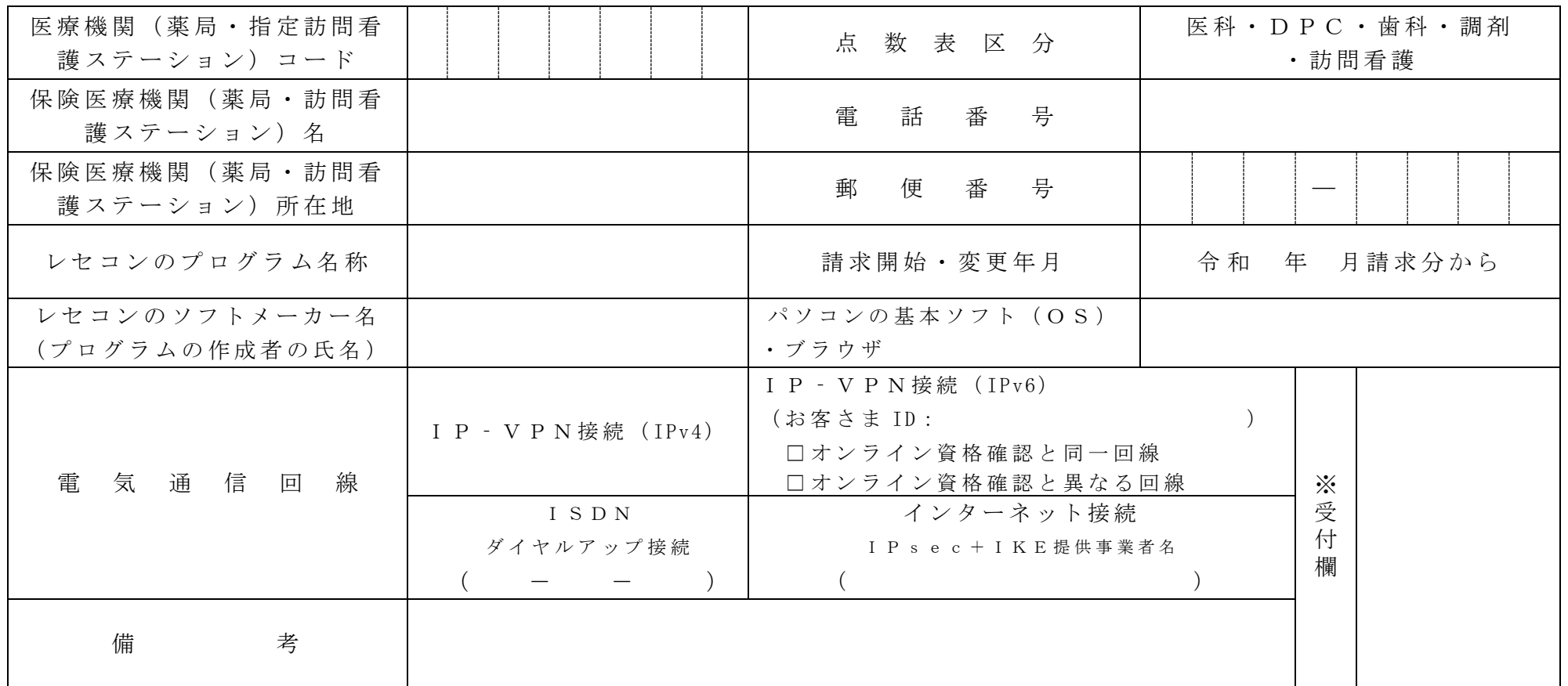

## 作成要領

- 1 この様式は、保険医療機関等又は指定訪問看護事業者が電子情報処理組織の使用による費用の請求を開始又は使用しているプログラム等を変更 する場合、 審 査 支 払 機 関 に 医 科 、 D P C 、 歯 科 、 調 剤 及び訪問看護 別 に 作 成 し 提 出 す る 。
- 2 電子情報処理組織の使用による費用の請求を開始又は変更しようとするとき、その別を○で囲む。
- 3 「 点 数 表 区 分 」 欄 に は、 医 科 、 D P C 、 歯 科 、 調 剤 及 び 訪 問 看 護 の 別 を で 囲 む 。
- 4 「 医 療 機 関 ( 薬 局 ・ 指 定 訪 問 看 護 ス テ ー シ ョ ン ) コ ー ド 」 、 「 保 険 医 療 機 関 ( 薬 局 ・ 訪 問 看 護 ス テ ー シ ョ ン ) 名 」 、 「 雷 話 番 号 」 、 「 保 険 医 療 機関(薬局・訪問看護ステーション)所在地」及び「郵便番号」欄には、保険医療機関・保険薬局又は指定訪問看護事業者の指定申請書で届け出 た記載内容を記入する。
- 5 「 レセ コ ン の プ ロ グ ラ ム 名 称 」 欄 に は 、 レ セ コ ン の ソ フ ト の 名 称 及 び シ リ ー ズ 名 を 記 入 す る 。
- 6 「レセコンのソフトメーカー名」欄には、レセコンのソフトメーカー名又はプログラムの作成者の氏名を記入する。
- 7 「 請 求 開 始 ・ 変 更 年 月 」 欄 に は 、 雷 子 情 報 処 理 組 織 の 使 用 に よ る 費 用 の 請 求 を 開 始 又 は 変 更 し よ う と さ な と き に 、 当 該 診 療 ( 調 剤 ) 報 酬 又 は 訪 問看 講療 養 費 の 請 求 年 月 を 記 入 す る 。
- 8 「 パ ソ コ ン の 基 本 ソ フ ト ( O S ) ブ ラ ウ ザ 」欄 に は 、 オ ン ラ イ ン 請 求 シ ス テ ム の 送 信 機 器 の 基 本 ソ フ ト 名 及 び ブ ラ ウ ザ 名 を 記 入 す る 。 ≪記載例≫

 $OS: Windows1$  ブラウザ: Microsoft Edge

9 「 電 気 通 信 回 線 」 欄 に は 、 電 気 通 信 回 線 へ の 接 続 方 法 が I P - V P N 接 綜 ( I P / V P N 接 続 ( IPv6) 、 ダ イ ヤ ル ア ッ プ 接 続 ( 訪 問 看 護 は 対 象 外 ) ま た は 、 イ ン タ ー ネ ッ ト 接 続 ( IP sec + IKE) の 別 を ○ で 囲 む 。

なお、ダイヤルアップ接続(ISDN)の場合は、専用電話番号、インターネット接続 (IPsec+IKE)の場合は、提供事業者名を記入する。また、 I P - V P N 接続 (IPv6) の場合は、オンライン資格確認 と同一回線または、異なる回線の□にチェック「✔」し、「CAF」又は「CO P 」 か ら始まる「お客さま ID」 (11~13 桁の英数字) を記入する。

10 本届出をオンライン申請する場合は、前項までに進じるものとする。